# **Требования к взаимодействию с API (True-API)**

# **1. Общая информация**

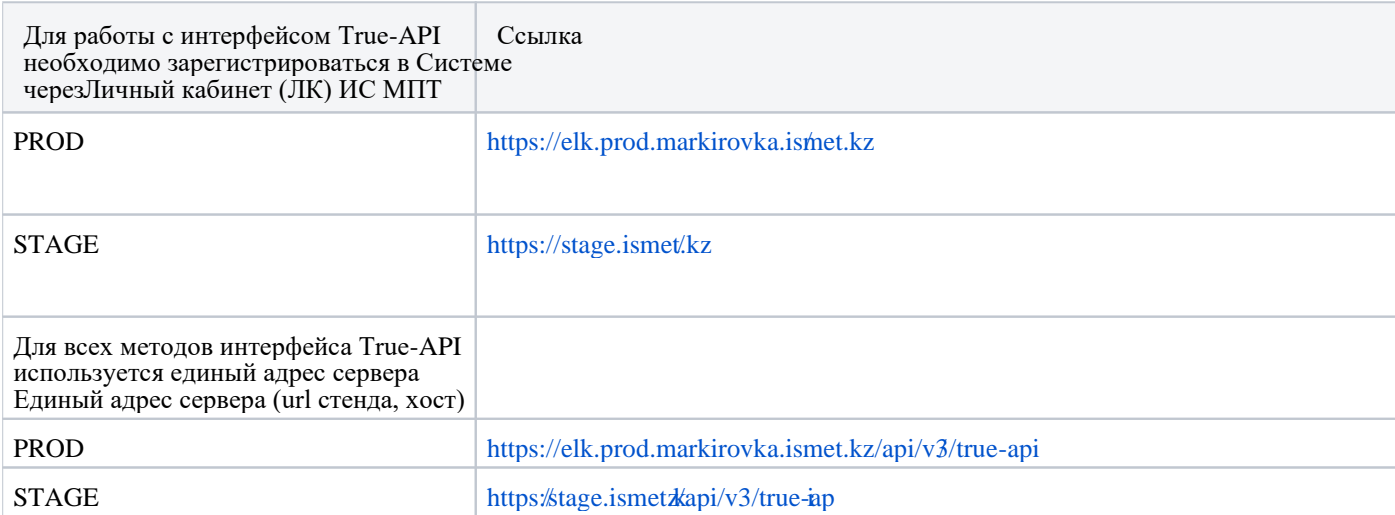

Участнику оборота товаров (УОТ) необходимо иметь ЛК с подключенной товарной группой (далее - ТГ), по которой планируется передача сведений по кодам маркировки (далее - КМ).

После успешной аутентификации пользователь может работать с методами интерфейса прикладного программирования (далее - API) True API и оперировать данными исключительно в рамках зарегистрированной им в ИС МПТ товарной группой (ТГ).

## **2. Принципы взаимодействия с True API**

Взаимодействие участников эксперимента и оператора ИС МПТ осуществляется в электронном виде. Обмен документами на бумажном носителе не предусмотрен.

Электронное взаимодействие осуществляется по одному из двух вариантов:

1) Предоставление сведений — обмен электронными документами, на основании которых могут вноситься изменения в реестры ИС МПТ. Представление сведений определено как обязанность участников.

2) Запрос сведений — обмен, при котором сведения из реестров ИС МПТ предоставляются участникам в соответствии с установленными разрешениями на получение сведений. При этом изменения в реестры не вносятся. Запрос и последующее представление сведений из ИС МПТ инициируется участником по своему усмотрению и применяется, например, для проверки статусов КМ или статуса регистрации участника.

Электронное взаимодействие осуществляется путем обмена электронными документами в соответствии с определенным порядком. Для юридически значимых электронных документов применяется электронная цифровая подпись (ЭЦП). Электронное взаимодействие осуществляется с применением программных интерфейсов взаимодействия (API) ИС МПТ и информационных систем участников.

## 3. Требования при взаимодействии через АРІ:

1) Аутентификация и авторизация участника (определение полномочий на осуществление электронного взаимодействия) осуществляется при помощи ЭЦП.

2) При предоставлении и запросе сведений защита передаваемых данных выполняется **TLS/HTTPS** применением протокола шифрованием канала передачи  $\mathbf{c}$ данных сертифицированными средствами криптографической защиты информации (СКЗИ)

# 4. Информация об ошибках при запросах АРІ методов

Возвращаемые методом ошибки имеют следующий общий формат:

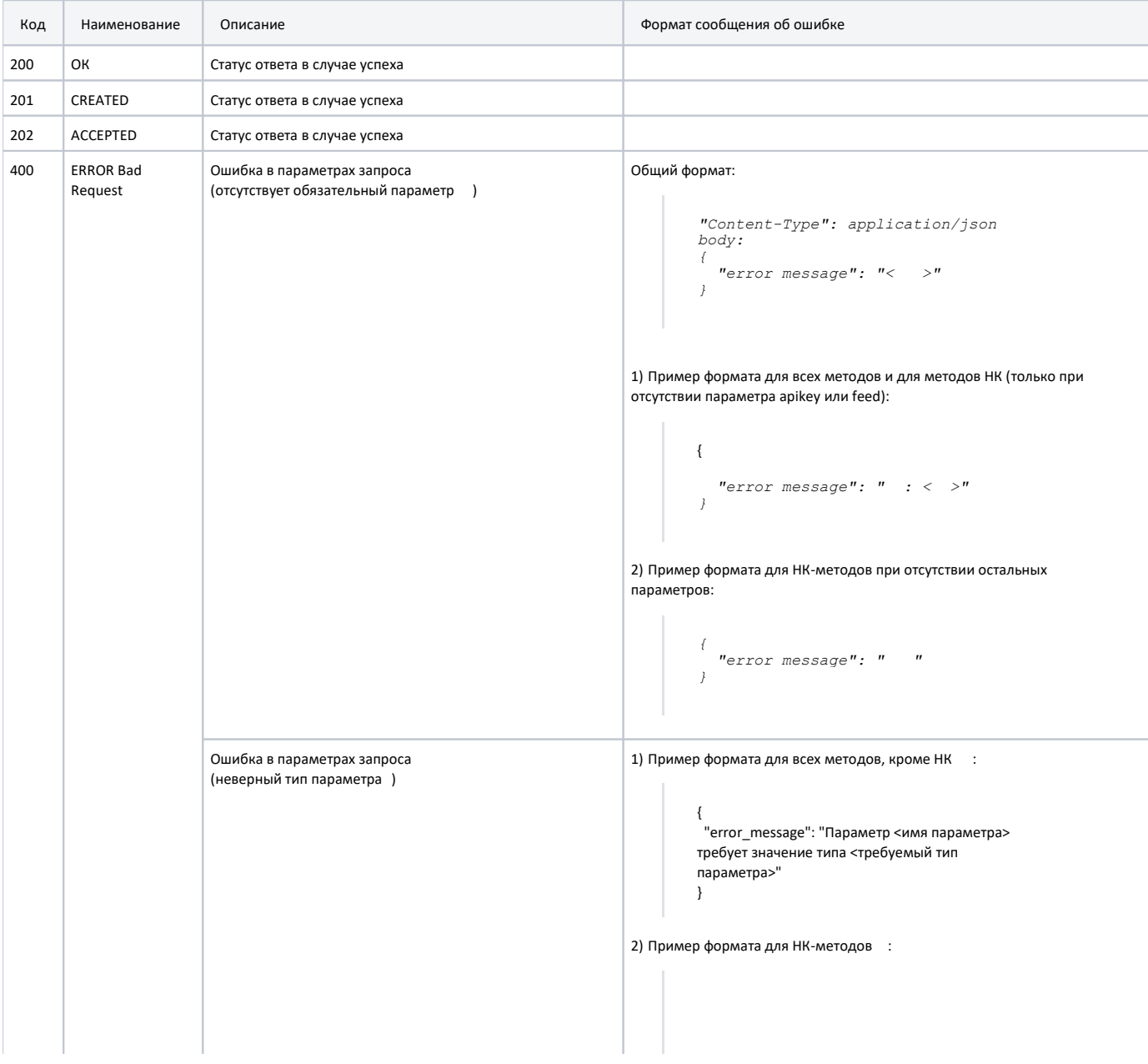

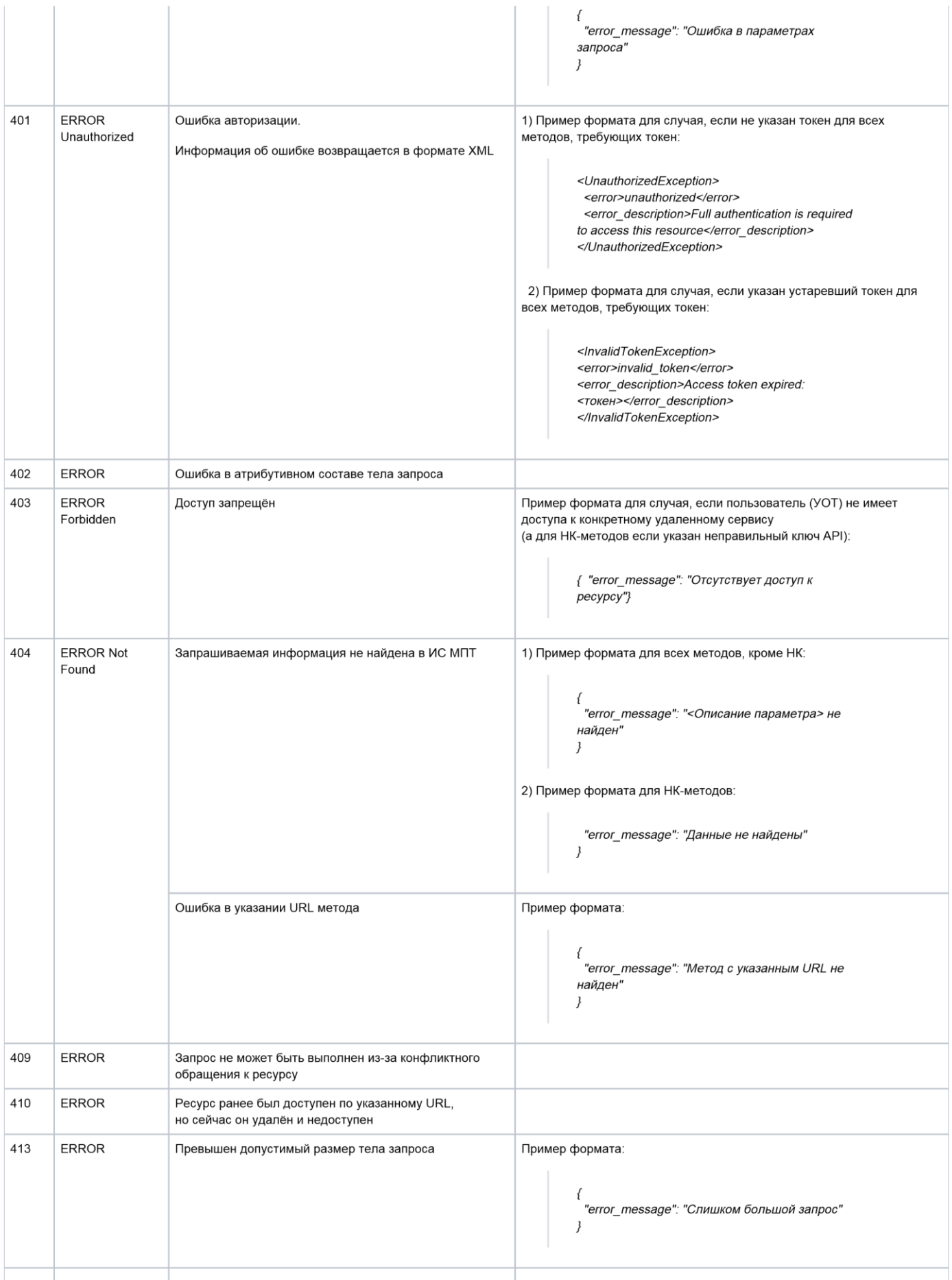

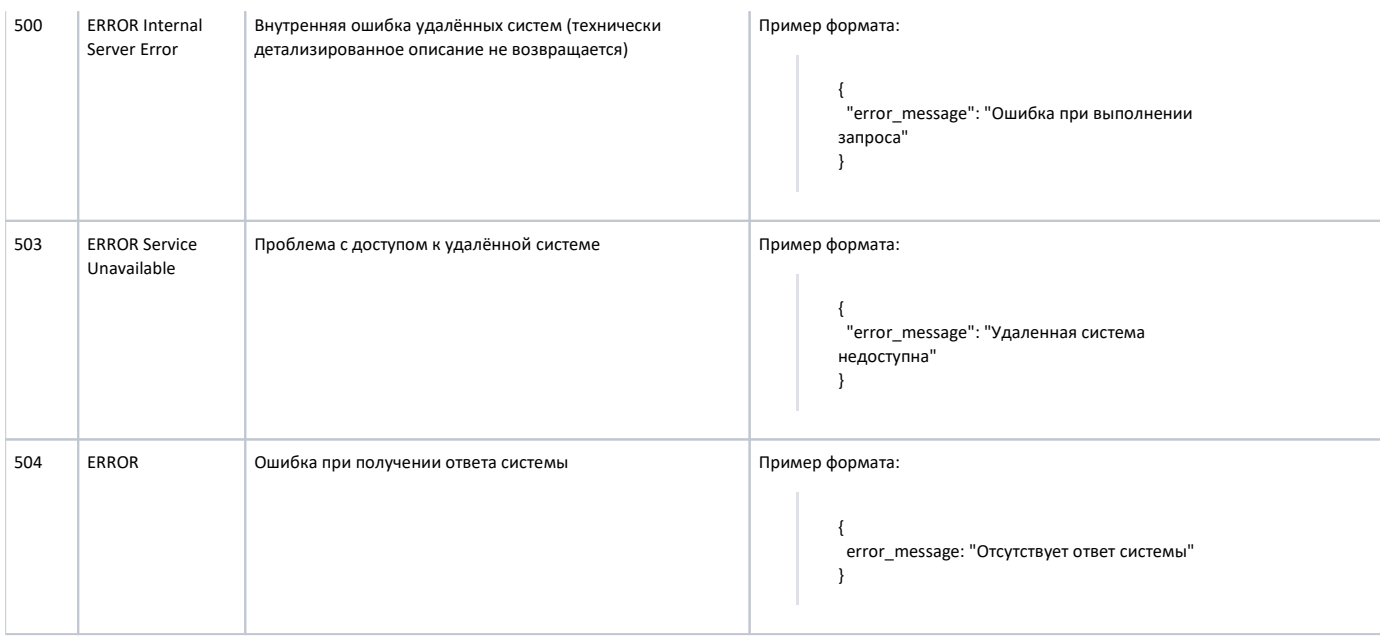

## 5. Информация о вложенности параметров

Вложенные параметры помечены "\*".

Пример вложенности:

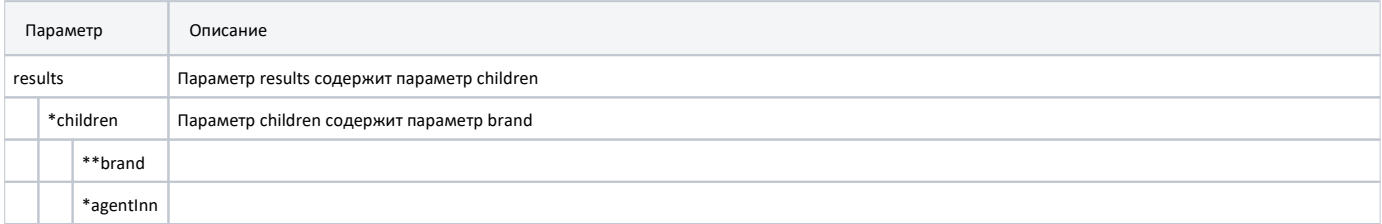

Читать как: параметр "results" содержит параметры "agentInn" и "children", a "children" содержит параметр "brand".

#### 6. Требования к файлам обмена

Файл обмена должен подписываться ЭЦП лица, имеющего право действовать от имени УОТ, и соответствовать следующим требованиям:

- $1.$ Файл формата JSON:
	- для обмена с ИС МПТ используется JSON стандарта RFC 7159 (https://tools.ietf.org/html/rfc7159);
	- использует кодировку UTF-8;
	- в результирующем JSON также может содержаться набор полей, специфичных для  $\bullet$ конкретного товара
- $2.$ Файл обмена формата CSV:
	- соответствует стандарту RFC 4180;
	- использует кодировку UTF-8;  $\bullet$
	- содержит символ"," в контенте файла в качестве разделителя
	- Файл обмена формата XML:

 $3.$ 

- XML формат описан в XSD схемах.
- содержит единственный экземпляр электронного документа;
- использует кодировку UTF-8;
- содержит первую строку вида <?xml version="1.0" encoding="utf-8"?>;
- определяет стандартные типы данных в соответствии со стандартом ISO (https://www.w3schools.com/xml/schema\_dtypes\_date. asp);
- проверяется на корректность на основании XSD-схемы логической модели для обмена информацией, описывающей логические элементы и атрибуты XMLфайлов.

Максимальный размер документа, передаваемого по API, не должен превышать 30 мегабайт.

Примечание. Согласно стандарту, описывающему содержимое JSON-файлов, допустимы следующие значения: object, array, number, string, true, false, null.

Для пояснения ограничений, накладываемых логикой ИС МПТ на обрабатываемые данные, и облегчения программной реализации процессов сериализации/десериализации данных в системах, работающих с True-API, в описании запросов и ответов методов TrueAPI используются обозначения типов данных в стиле языка Java. Например, в некоторых местах вместо number используется integer, decimal. Аналогично используются обозначения типов enum, boolean, Area of (Object), ComplexType

#### 7. Экранирование

Δ

При передаче параметров запросов API методов должно быть реализовано экранирование согласно следующим стандартам:

- при передаче параметров в URL запросе, должно применяться экранирование согласно  $\bullet$ стандарту RFC3986. (см. описание стандарта в п. 2.1 https://www.protocols.ru/WP/rfc3986/);
- при передаче параметров в JSON-строке тела запроса URL должно применяться  $\bullet$ экранирование согласно стандарту RFC8259 (см. описание стандарта в п. 7 https://www.protocols.ru/WP/rfc8259/);
- при использовании CSV файлов в UNIX системах для экранирования символа ' (апостроф)  $\bullet$ используется символ " (двойной апостроф), при этом кавычки не экранируются;
- при передаче параметров в XML-строке тела запроса URL должно применяться  $\bullet$ экранирование согласно стандарту W<sub>3</sub>C  $(c_{M.}$ описание стандарта https://www.w3.org/TR/xml/);

#### Примеры экранирования:

• экранирование для JSON по стандарту RFC8259:

0104650117240408211dmfcZNcM"4=>010465011724008211dmfcZNcM\"4

• экранирование для URL по стандарту RFC3986:

 $\Delta$ :/cises/aggregated/list?codes=0104650117240408211dmfcZNcM"4 =>

./cises/aggregated/list?codes=0104650117240408211dmfcZNcM%224

• экранирование для CSV:

"010481097886269421"LLRY<%""JZTVZ"=>"010481097886269421""LLRY<%"JZTVZ"

• экранирование для XML по стандарту W3C:

#### $\langle cis \rangle 0104650117240408211$ dmfcZNcM $\langle 4 \langle cis \rangle$

## $\langle cis \rangle 0104650117240408211$ dmfcZNcM<4</cis>

## Экранирование в запросах

В запросах, где параметры передаются в адресной строке используются следующие виды экранирования:

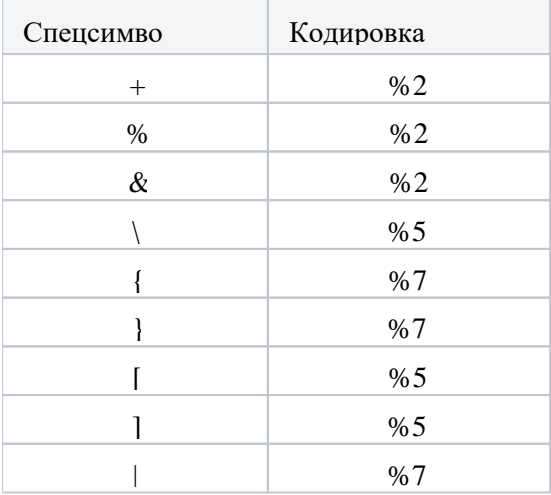

## 8. Тип возвращаемого методами API контента

Методы True-API преимущественно возвращают ответы в формате JSON, т.е. MIME-type application/json. Некоторые методы в корректном ответе возвращают двоичное содержимое (например, документы в ZIP) MIME-type application/zip или application/octet-stream, а в случае ошибки - описание этой самой ошибки в JSON. Таким образом, один и тот же метод в зависимости от ситуации может вернуть разные типы содержимого (контента).

Для корректной работы методов True-API параметр Accept заголовка запроса должен быть установлен так, чтобы учитывались все возможные ответы сервера, т.е. и application/zip, и application/ison.

Самый простой вариант - использовать универсальный шаблон:

 $Accept: /$ 

Для ограничения набора возвращаемых типов контента можно указывать несколько заголовков запроса методов True-API:

Accept: application/octet-stream Accept: application/json

Если в перечне заголовков запроса методов True-API не окажется ни одного подходящего под сгенерированный сервером ответ, то True-API вернется ответ с кодом = 406 (Not Acceptable) с пустым телом ответа.